# **PETUNJUK TEKNIS PELAKSANAAN KEGIATAN SI DUL (SISTEM PENGUJIAN KENDARAAN BERMOTOR ONLINE)**

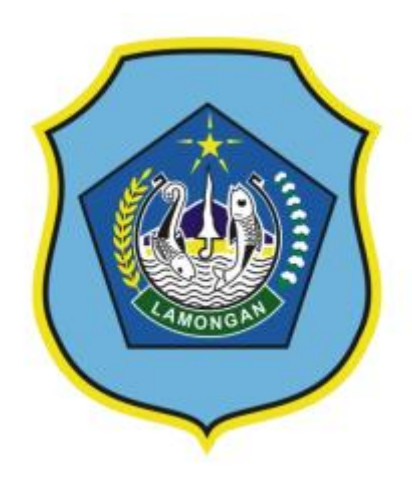

**DINAS PERHUBUNGAN KABUPATEN LAMONGAN TAHUN 2024**

## **PETUNJUK TEKNIS KEGIATAN SI DUL (SISTEM PENGUJIAN KENDARAAN BERMOTOR ONLINE)**

### **I. PENDAHULUAN**

Pengujian kendaraan bermotor sebagai salah satu sektor pelayanan publik yang berperan penting dalam menunjang kelancaran mobilitas masyarakat untuk beraktivitas disektor-sektor lain, berdasarkan realitas tersebut muncul harapan masyarakat cq. Pemilik Kendaraan Bermotor wajib uji untuk memperoleh pelayanan yang sederhana/simpel, cepat/tepat waktu dan terintegrasi.

Inovasi Si DUL (**Si**stem Peng**u**jian Ken**d**araan Bermotor On**l**ine) merupakan aplikasi yang ditujukan kepada masyarakat untuk memudahkan dalam melakukan pendaftaran Uji Kir (Pengujian Kendaraan Bermotor) secara online.

## **II. DASAR HUKUM**

Pengujian kendaraan bermotor merupakan serangkaian pemeriksaan komponenkomponen kendaraan yang harus memenuhi persyaratan ambang batas laik jalan, untuk memastikan kendaraan yang akan digunakan atau dioperasikan dijalan dalam kondisi teknis baik demi menjaga keselamatan dan kelestarian lingkungan. Berdasarkan Undang-undang Nomor 22 Tahun 2009 tentang Lalu Lintas dan Angkutan Jalan disebutkan bahwa setiap kendaraan angkutan umum dan angkutan barang wajib memiliki buku uji yang masih berlaku dan membayar retribusi sesuai dengan peraturan yang berlaku.

## **III. TUJUAN DAN MANFAAT**

### **1. Tujuan**

### **1. Meningkatkan Efisiensi dan Efektivitas Layanan**

- Mengurangi antrian dan waktu tunggu di kantor Pengujian Kendaraan Bermotor.
- Memudahkan masyarakat dalam melakukan pendaftaran Pengujian Kendaraan Bermotor dari mana saja dan kapan saja.
- Meningkatkan kapasitas dan jangkauan layanan Pengujian Kendaraan Bermotor.
- Meminimalisir kesalahan dan penipuan dalam proses pendaftaran Pengujian Kendaraan Bermotor.

### **2. Meningkatkan Kepuasan Pengguna**

- Memberikan layanan yang lebih cepat, mudah, dan nyaman bagi masyarakat.
- Memberikan informasi yang jelas dan akurat tentang proses dan persyaratan Pengujian Kendaraan Bermotor.
- Memungkinkan pengguna untuk melacak status pendaftaran Pengujian Kendaraan Bermotor mereka.
- Memberikan umpan balik dan saran untuk meningkatkan layanan Pengujian Kendaraan Bermotor.

### **3. Mendukung Upaya Peningkatan Keselamatan Berkendara**

• Meningkatkan kepatuhan masyarakat terhadap aturan dan regulasi Pengujian Kendaraan Bermotor.

- Memastikan bahwa kendaraan yang beroperasi di jalan raya laik jalan dan memenuhi standar keselamatan.
- Mengurangi angka kecelakaan lalu lintas yang disebabkan oleh kendaraan yang tidak laik jalan.

### **2. Manfaat Yang Diperoleh :**

- 1. Meningkatkan kinerja Dinas Perhubungan Kabupaten Lamongan
- 2. terhadap layanan uji berkala kendaraan bermotor;
- 3. Mewujudkan Visi-Misi Kabupaten Lamongan 2016-2021;
- 4. Memberikan kemudahan Layanan Pengujian Berkala Kendaraan Bermotor ;
- 5. Meningkatkan kepercayaan masyarakat terhadap Pemerintah;
- 6. Meningkatkan kesadaran masyarakat dalam memenuhi kewajibanUji Berkala Kendaraan Bermotor wajib uji.

## **IV. METODE PELAKSANAAN**

#### **1. Waktu Pelaksanaan**

Aplikasi Si DUL (Sistem Pengujian Kendaraan Bermotor Online) aktif setiap hari dan bisa diakses oleh pengguna kapan saja selama pengguna terhubung dengan internet.

### **2. Pelaksana Kegiatan**

Kegiatan Si DUL (Sistem Pengujian Kendaraan Bermotor Online) dilaksanakan oleh petugas yang telah dibentuk dalam Surat Keputusan Panitia Pelaksana oleh Kepala Dinas Perhubungan Kabupaten Lamongan.

#### **3. Peralatan Pendukung**

Beberapa peralatan pendukung yang harus disiapkan:

- a. Gadget / Smartphone
- b. Server
- c. Jaringan Internet

#### **4. Tahapan Pelaksanaan**

#### **a. Persiapan**

Sebelum kegiatan Si DUL (Sistem Pengujian Kendaraan Bermotor Online)dilaksanakan, terlebih dahulu dilakukan persiapan. Berikut adalah kegiatan persiapan Si DUL (Sistem Pengujian Kendaraan Bermotor Online), antara lain:

- 1. Memeriksa dan memastikan server dalam kondisi menyala
- 2. Memastikan koneksi internet terhubung

#### **b. Pelaksanaan**

- 1. Pengguna layanan mengakses website [https://ujikir.lamongankab.go.id](https://ujikir.lamongankab.go.id/) atau dapat juga melalui <https://lamongankab.go.id/dishub> lalu memilih menu pendaftaran Uji Kir Online
- 2. Pengguna layanan memasukan nomor uji kendaraan kedalam aplikasi
- 3. Pengguna akan mendapatkan informasi mengenai identitas kendaraan, beberapa spesifikasi kendaraan, tanggal jatuh tempo uji berkala, dan retribusi apabila ada
- 4. Pengguna melakukan reservasi pendaftaran online
- 5. Petugas memverifikasi rekap pendaftaran

# V. ALUR PELAKSANAAN SI DUL

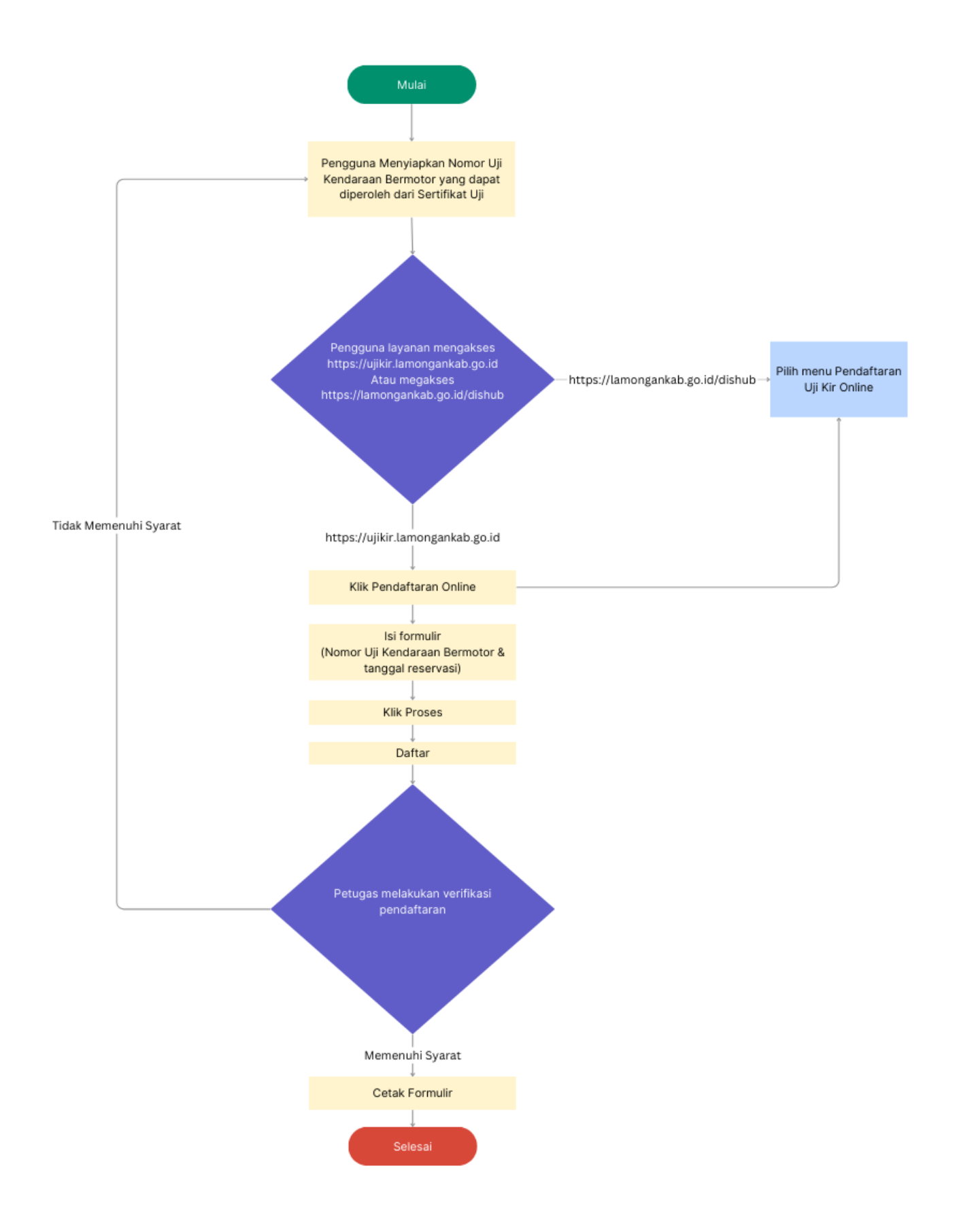